## Pacman

## A MicroWorlds Activity Page

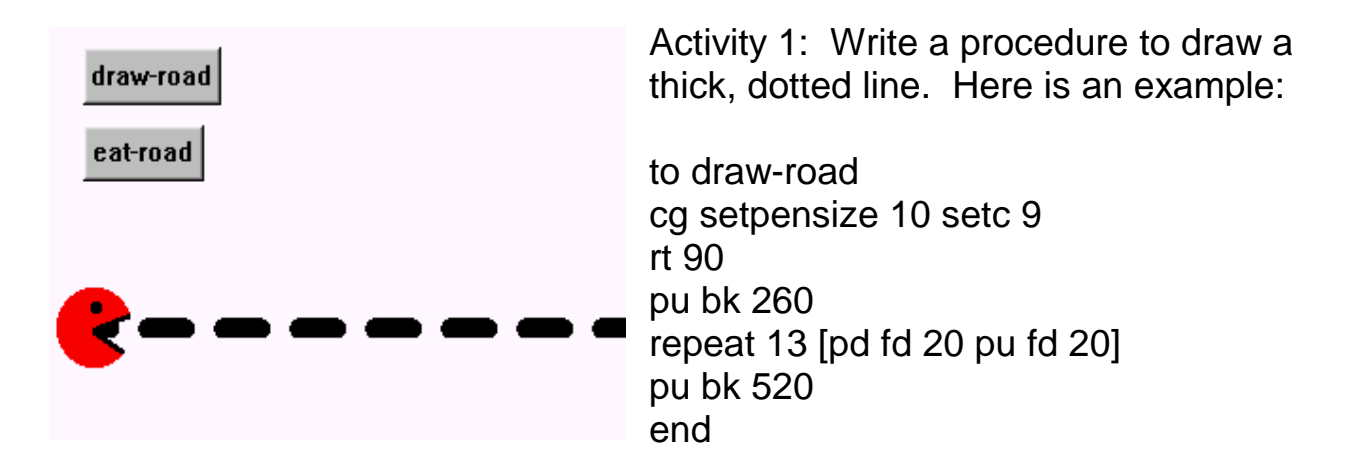

Experiment with different line thicknesses, different starting positions, and different numbers of line segments.

Activity 2: Draw two Pacman shapes, one with open mouth and one with closed mouth. Write a procedure to make a Pacman character "eat" the dotted line. It can "eat" the line by tracing over it with white color. Be sure that the Pacman character starts at the beginning of the line. (You can place it there at the end of the draw-road procedure or the beginning of the eat-road procedure.) Here is an example:

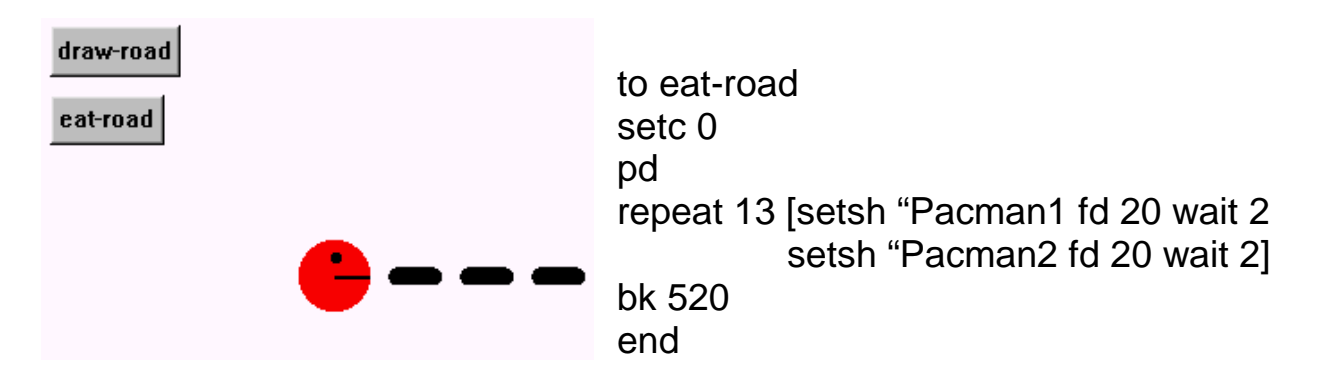

Challenge: Can you draw a dotted road that makes some turns and make the Pacman eat the whole road?